## Course Snapshot

We have covered all the fundamental OS components:

- Architecture and OS interactions
- Processes and threads
- Synchronization and deadlock
- Process scheduling
- Memory management
- File systems and I/O

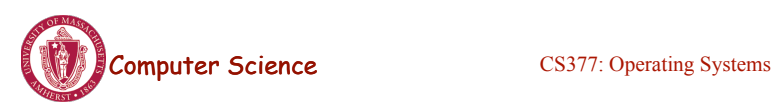

Lecture 20, page 1

# The Next Few Classes

- Distributed Systems
	- Networking Basics
	- Distributed services (email, www, telnet)
	- Distributed Operating Systems
	- Distributed File Systems
- Guest lectures and special topics
	- Linux

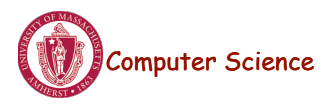

#### Distributed Systems

• **Distributed system:** a set of physically separate processors connected by one or more communication links

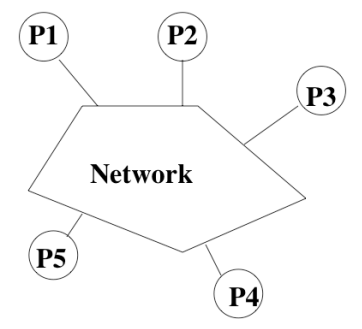

- Nearly all systems today are distributed in some way.
	- Email, file servers, network printers, remote backup, world wide web

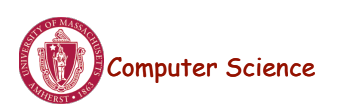

**Computer Science** CS377: Operating Systems

Lecture 20, page 3

### Parallel versus Distributed Systems

- **Tightly-coupled systems:** "parallel processing"
	- Processors share clock, memory, and run one OS
	- Frequent communication
- **Loosely-coupled systems:** "distributed computing"
	- Each processor has its own memory
	- Each processor runs an independent OS
	- Communication should be less frequent

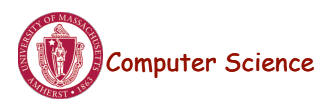

# Advantages of Distributed Systems

#### • **Resource sharing:**

- Resources need not be replicated at each processor (for example, shared files)
- Expensive (scarce) resources can be shared (for example, printers)
- Each processor can present the same environment to the user (for example, by keeping files on a file server)

#### • **Computational speedup:**

- *n* processors potentially gives you n times the computational power
- Problems must be decomposable into subproblems
- Coordination and communication between cooperating processes (synchronization, exchange of results) is needed.

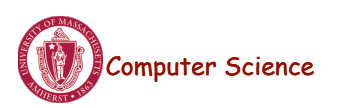

Computer Science CS377: Operating Systems

Lecture 20, page 5

### Advantages of Distributed Systems

#### • **Reliability:**

- Replication of resources yields fault tolerance.
- For example, if one node crashes, the user can work on another.
- Performance will degrade, but system remains operational.
- However, if some component of the system is centralized, a single point of failure may result
- **Example:** If an Edlab workstation crashes, you can use another workstation. If the file server crashes, none of the workstations are useful.

#### • **Communication:**

- Users/processes on different systems can communicate.
- For example, mail, transaction processing systems like airlines, and banks, WWW.

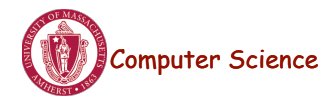

#### Distributed Systems

- Modern work environments are distributed  $\Rightarrow$  operating systems need to be distributed
- What do we need to consider when building these systems?
	- Communication and networks
	- Transparency (how visible is the distribution?)
	- Security
	- Reliability
	- Performance and scalability
	- Programming models

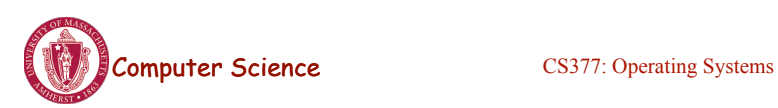

Lecture 20, page 7

# Distributed System Design

What gets harder when we move from a stand alone system to a distributed environment?

- resource sharing
- timing (e.g., synchronization)
- **critical sections**
- deadlock detection and recovery
- failure recovery

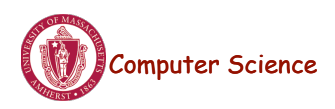

#### **Networks**

- Networks are usually concerned with providing efficient, correct, and robust message passing between two separate nodes.
- **Local Area Network (LAN)** usually connects nodes in a single building and needs to be fast and reliable (for example, Ethernet).
	- **Media:** twisted-pair, coaxial cable, fiber optics
	- **Typical bandwidth:** 10-100-1000 Mb/s (10Gb/s now available)
- **Wide Area Network (WAN)** connects nodes across the state, country, or planet.
	- WANs are typically slower and less reliable than LAN (for example, Internet).
	- **Media:** telephone lines (T1 service), microwave links, satellite channels
	- **Typical bandwidth:** 1.544 Mb/s (T1), 45 Mb/s (T3)

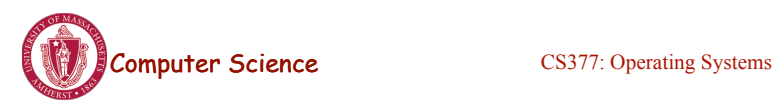

Lecture 20, page 9

#### Principles of Network Communication

- Data sent into the network is chopped into "packets", the network's basic transmission unit.
- Packets are sent through the network.
- Computers at the switching points control the packet flow.
- **Analogy:** cars/road/police packets/network/computer
- Shared resources can lead to contention (traffic jams).
- **Analogy:** 
	- **Shared node** Mullins Center
	- **Shared link** bridge

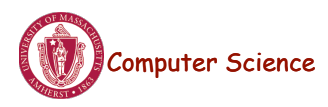

## Communication Protocols

- Protocol: a set of rules for communication that are agreed to by all parties
- Protocol stack : networking software is structured into layers
	- Each layer N, provides a service to layer  $N+1$ , by using its own layer N procedures and the interface to the N-1 layer.
	- Example: International Standards Organization/ Open Systems Interconnect (ISO/OSI)

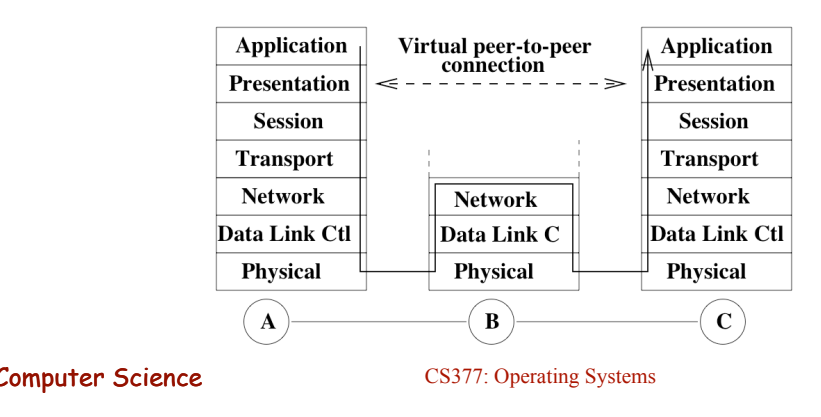

Lecture 20, page 11

# ISO Network Protocol Stack

- **Application layer:** applications that use the net, e.g., mail, netscape, Xservices, ftp, telnet, provide a UI
- **Presentation layer:** data format conversion, e.g., big/little endian integer format)
- **Session layer:** implements the communication strategy, such as RPC. Provided by libraries.
- **Transport layer:** reliable end-to-end communication between any set of nodes. Provided by OS.
- **Network layer:** routing and congestion control. Usually implemented in OS.
- **Data Link Control layer:** reliable point-to-point communication of packets over an unreliable channel. Sometimes implemented in hardware, sometimes in software (PPP).
- **Physical layer:** electrical/optical signaling across a "wire". Deals with timing issues. Implemented in hardware.

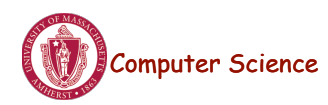

#### TCP/IP Protocol Stack

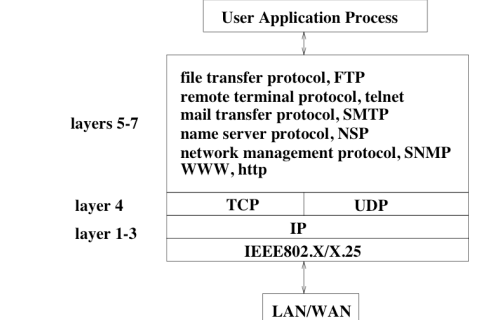

- Most Internet sites use  $TCP/IP Transmission Control Protocol/$ Internet Protocol.
	- It has fewer layers than ISO to increase efficiency.
	- Consists of a suite of protocols: UDP, TCP, IP...
	- TCP is a **reliable** protocol -- packets are received in the order they are sent
	- UDP (user datagram protocol) an **unreliable** protocol (no guarantee of delivery).

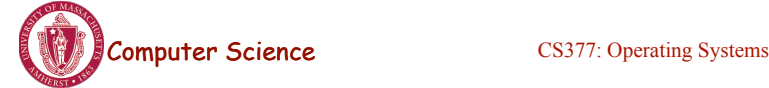

Lecture 20, page 13

#### Packet

- Each message is chopped into packets.
	- Each packet contains all the information needed to recreate the original message.
	- For example, packets may arrive out of order and the destination node must be able to put them back into order.
	- Ethernet Packet Contents

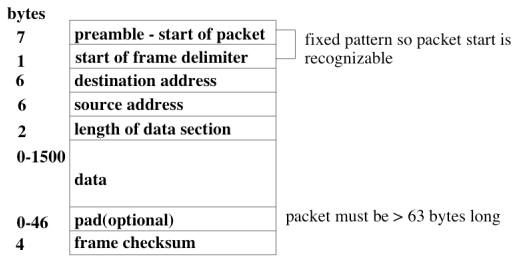

– The data segment of the packet contains headers for higher protocol layers and actual application data

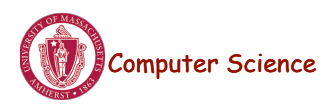

#### Point-to-Point Network Topologies

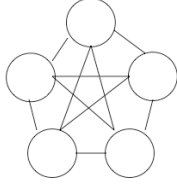

**Fully Connected** 

- **Fully connected:** all nodes connected to all other nodes
	- Each message takes only a single "hop", i.e., goes directly to the destination without going through any other node
	- Failure of any one node does not affect communication between other nodes
	- Expensive, especially with lots of nodes, not practical for WANs

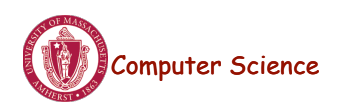

**Computer Science** CS377: Operating Systems

Lecture 20, page 15

### Point-to-Point Network Topologies

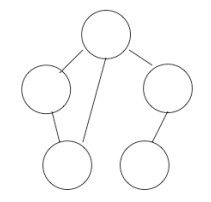

#### **Partially Connected**

- **Partially connected:** links between some, but not all nodes
	- Less expensive, but less tolerant to failures. A single failure can partition the network.
	- Sending a message to a node may have to go through several other nodes  $\Rightarrow$  need routing algorithms.
	- WANs typically use this structure.

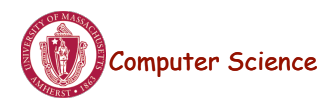

#### Point-to-Point Networks Topologies

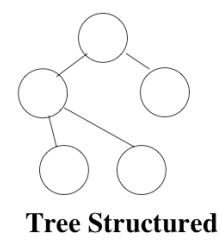

- **Tree structure:** network hierarchy
	- All messages between direct descendants are fast, but messages between "cousins" must go up to a common ancestor and then back down.
	- Some corporate networks use this topology, since it matches a hierarchical world view...
	- Not tolerant of failures. If any interior node fails, the network is partitioned.

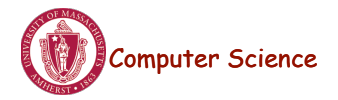

**Computer Science** CS377: Operating Systems

Lecture 20, page 17

### Point-to-Point Networks Topologies

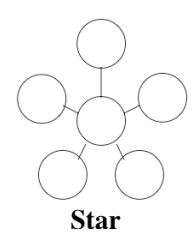

- **Star:** all nodes connect to a single centralized node
	- The central site is generally dedicated to network traffic.
	- Each message takes only two hops.
	- If one piece of hardware fails, that disconnects the entire network.
	- Inexpensive, and sometimes used for LAN

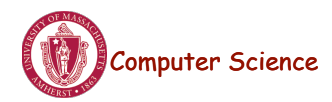

#### Ring Networks Topologies

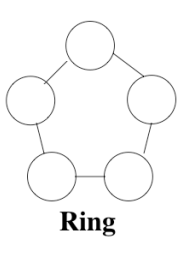

- **One directional ring**  nodes can only send in one direction.
	- Given *n* nodes, message may need to go *n-1* hops.
	- Inexpensive, but one failure partitions the network.
- **Bi-directional ring** nodes can send in either direction.
	- With *n* nodes, a message needs to go at at most *n*/2 hops.
	- Inexpensive, tolerates a single failure by increasing message hops. Two failures partition the network.

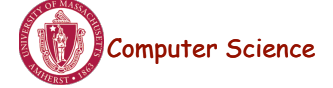

**Computer Science** CS377: Operating Systems

Lecture 20, page 19

### Ring Networks Topologies

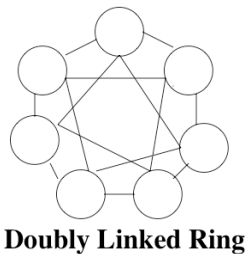

- **Doubly connected ring** nodes connected to neighbors and one away neighbors
	- A message takes at most *n*/4 hops.
	- More expensive, but more tolerant of failures.

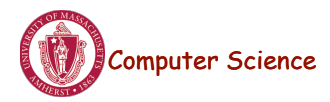

#### Bus Network Topologies

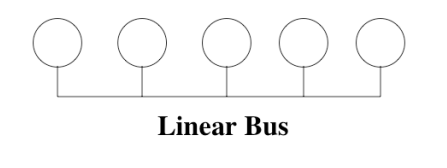

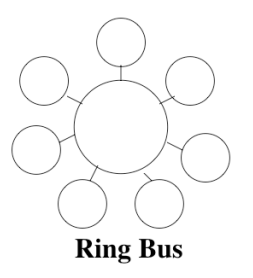

- **Bus** nodes connect to a common network
- **Linear bus** single shared link
	- Nodes connect directly to each other using multiaccess bus technology.
	- Inexpensive (linear in the number of nodes) and tolerant of node failures.
	- Ethernet LAN use this structure.
- **Ring bus** single shared circular link
	- Same technology and tradeoffs as a linear bus.

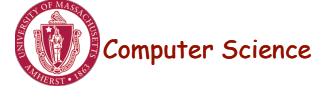

**Computer Science** CS377: Operating Systems

Lecture 20, page 21

# Resource Sharing

There are many mechanisms for sharing (hardware, software, data) resources.

- **Data Migration:** moving the data around
- **Computation Migration:** move the computation to the data
- **Job Migration**: moving the job (computation and data) or part of the job
- $\Rightarrow$  The fundamental tradeoff in resource sharing is to complete user instructions as fast and as cheaply as possible. (Fast and cheap are usually incompatible.)

If communication is cheap: use all resources If computation is slow/expensive: local processing Reality is somewhere in between

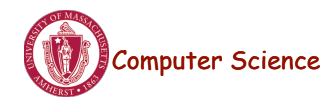

#### Client/Server Model

- One of the most common models for structuring distributed computation is by using the *client/server* paradigm.
	- A *server* is a process or collection of processes that provide a service, e.g., name service, file service, database service, etc.
	- The server may exist on one or more nodes.
	- A *client* is a program that uses the service.
	- A client first binds to the server, i.e., locates it in the network and establishes a connection.
	- The client then sends the server a request to perform some action. The server sends back a response.
	- RPC is one common way this structure is implemented.

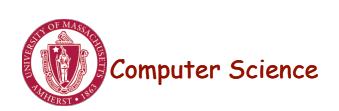

Lecture 20, page 23

# Remote Procedure Call

Basic idea:

- Servers export procedures for some set of clients to call.
- To use the server, the client does a procedure call.
- OS manages the communication.

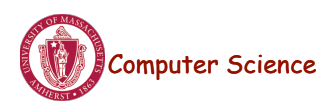

#### Remote Procedure Call: Implementation Issues

For each procedure on which we want to support RPC:

- The RPC mechanism uses the procedure *signature* (number and type of arguments and return value)
	- to generate a client stub that bundles up the RPC arguments and sends it off to the server, and
	- to generate the server stub that unpacks the message, and makes the procedure call.

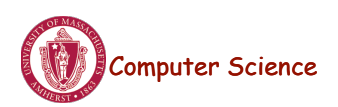

Lecture 20, page 25

#### Remote Procedure Call: Implementation Issues

#### Client Stub:

 build message send message wait for response unpack reply return result

#### Server Stub:

create threads loop wait for a command

 unpack request parameters call procedure with thread build reply with result(s) send reply end loop

*Comparison between RPC and a regular procedure call* 

- Name of procedure
- Parameters
- Result
- Return address

Computer Science

#### Remote Procedure Call

- How does the client know the right port?
	- The binding can be static fixed at compile time.
	- Or the binding can be dynamic fixed at runtime.
- In most RPC systems, dynamic binding is performed using a name service.
	- When the server starts up, it exports its interface and identifies itself to a network name server
	- The client, before issuing any calls, asks the name service for the location of a server whose name it knows and then establishes a connection with the server.

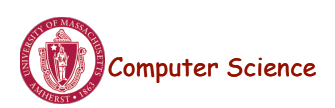

Lecture 20, page 27

#### Example: Remote Method Invocation (RMI) in Java

- Java provides the following classes/interfaces:
	- **Naming:** class that provides the calls to communicate with the remote object registry
	- public static void bind(String name, Remote obj) Binds a server to a name.
	- public static Remote lookup(String name) Returns the server object that corresponds to a name.
- **UnicastRemoteObject:** supports references to non-replicated remote objects using TCP, exports the interface automatically when the server object is constructed
- Java provides the following tools:
	- – **rmiregistry** server-side name server
	- – **rmic:** given the server interface, generates client and server stubs that create and interpret packets

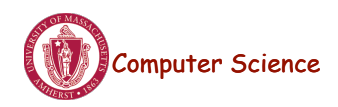

#### Example: Server in Java

- **Server** 
	- Defines an interface listing the signatures of methods the server will satisfy
	- Implements each of the methods in the interface
	- Main program for server:
		- Creates one or more server objects normal constructor call where the object being constructed is a subclass of RemoteObject
		- Registers the objects with the remote object registry
- **Client** 
	- Looks up the server in the remote object registry
	- Uses normal method call syntax for remote methods
	- Should handle RemoteException

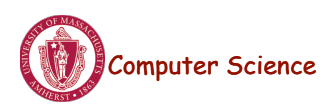

Lecture 20, page 29

#### Example: Hello World Server Interface

Declare the methods that the server provides:

package examples.hello;

// All servers must extend the Remote interface. public interface Hello extends java.rmi.Remote {

```
 // Any remote method might throw RemoteException. 
 // Indicates network failure. 
 String sayHello() throws java.rmi.RemoteException;
```
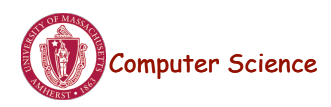

}

#### Example: Hello World Server

```
package examples.hello; 
import java.rmi.*; 
import java.rmi.server.UnicastRemoteObject; 
public class HelloImpl extends UnicastRemoteObject implements Hello 
{ 
    public HelloImpl() throws RemoteException { 
    // The superclass constructor exports the interface and gets a port 
     super(); 
  } 
  public String sayHello() throws RemoteException { 
     // This is the "service" provided. 
     return "Hello World!"; 
  }
```
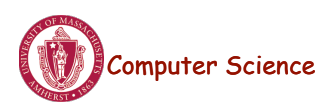

Lecture 20, page 31

### Example: Hello World Server (contd)

```
public static void main(String args[]) 
  { 
     // Create and install a security manager 
     System.setSecurityManager(new RMISecurityManager()); 
     // Construct the server object. 
    HelloImpl obj = new HelloImpl();
     // Register the server with the name server. 
     Naming.rebind("//myhost/HelloServer", obj); 
  }
```
}

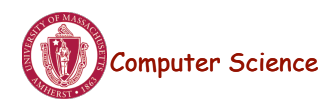

#### Example: Hello World Client

package examples.hello;

import java.awt.\*; import java.rmi.\*;

public class HelloApplet extends java.applet.Applet { String message  $=$  "";

 // The init method begins the execution of the applet on the client // machine that is viewing the Web page containing the reference // to the applet. public void init() { try { // Looks up the server using the name server on the host that // the applet came from. Hello obj = (Hello)Naming.lookup(  $\frac{m}{m}$  + getCodeBase().getHost() + "/HelloServer");

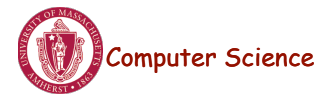

Lecture 20, page 33

# Example: Hello World Client (contd)

```
 // Calls the sayHello method on the remote object. 
    message = obj.saveHello();
  } catch (RemoteException e) { 
    System.out.println("HelloApplet RemoteException caught"); 
  } 
 } 
 public void paint(Graphics g) { 
 // The applet will write the string returned by the remote method 
  // call on the display. 
  g.drawString(message, 25, 50); 
 }
```

```
}
```
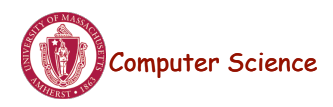

#### **Summary**

- Virtually all computer systems contain distributed components
- Networks hook them together
- Networks make tradeoffs between speed, reliability, and expense

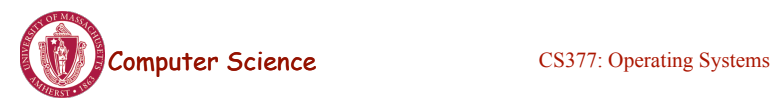

Lecture 20, page 35